, tushu007.com

## <<AutoCAD2005 >>

<<AutoCAD2005 >>

- 13 ISBN 9787111168157
- 10 ISBN 7111168151

出版时间:2012-1

页数:180

PDF

更多资源请访问:http://www.tushu007.com

, tushu007.com <<AutoCAD2005 >>

AutoCAD2005<br>and AutoCAD2005<br>and  $\infty$ 

and the state of the state of the state of the state of the state of the state of the state of the state of the state of the state of the state of the state of the state of the state of the state of the state of the state

AutoCAD2005

AutoCAD2000

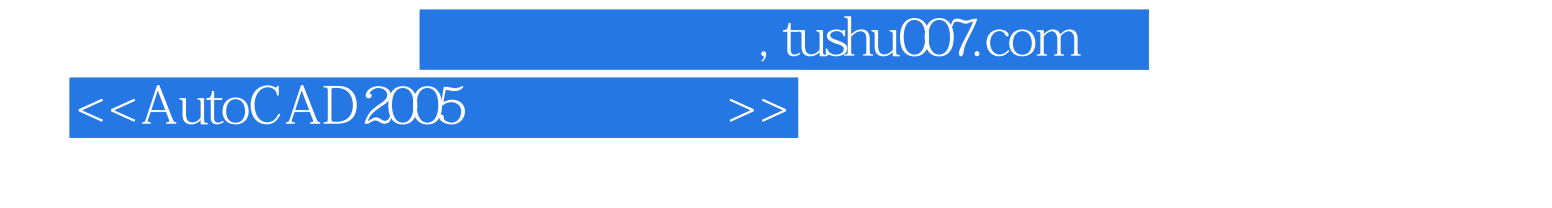

AutoCAD2005 AutoCAD2005

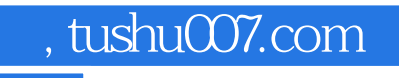

## <<AutoCAD2005 >>

本站所提供下载的PDF图书仅提供预览和简介,请支持正版图书。

更多资源请访问:http://www.tushu007.com